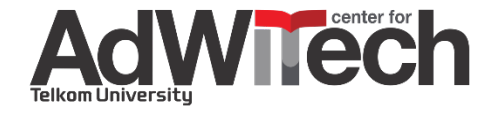

# CROSS PLATFORM DEVELOPMENT

### Course: **Mobile Application**

#### **Instructor:**

- **1. Suryo Adhi Wibowo, S.T., M.T., Ph.D.**
- **2. Rissa Rahmania, S.T., M.T.**
- **3. Gelar Budiman, S.T., M.T.**

Research Center for Advanced Wireless Technologies (AdWiTech), School of Electrical Engineering, Telkom University

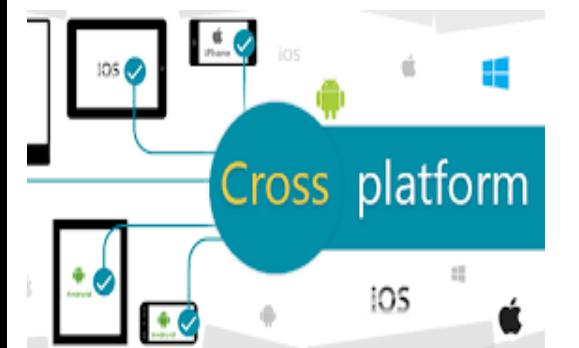

# **Motivation**

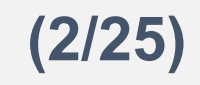

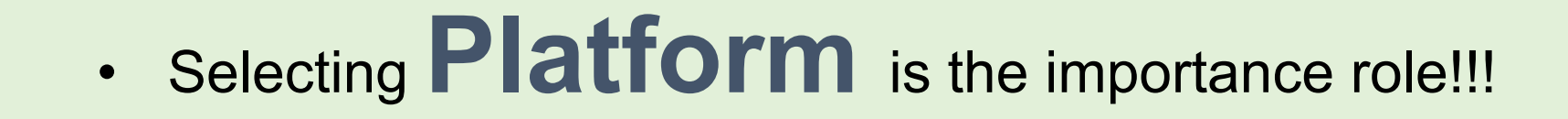

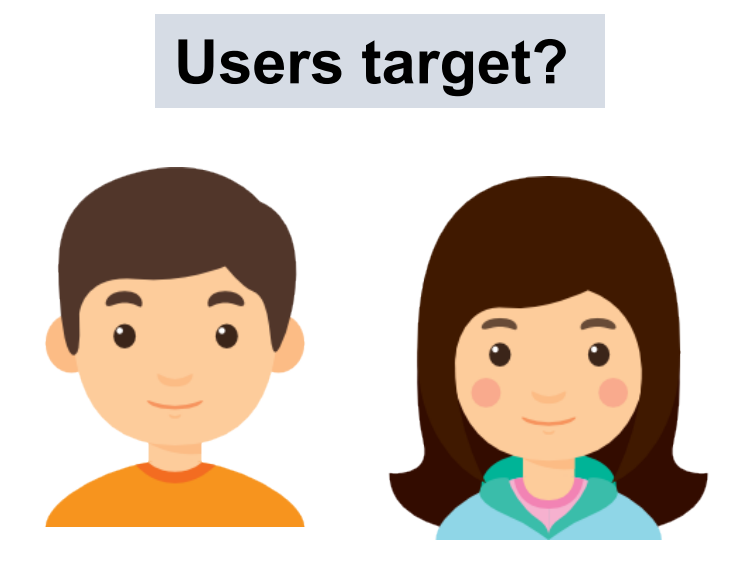

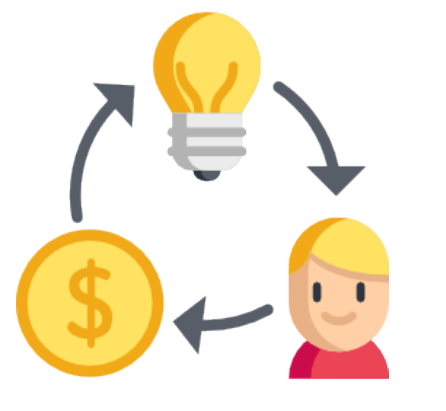

**How much invest?**

### **Expectation an experience**

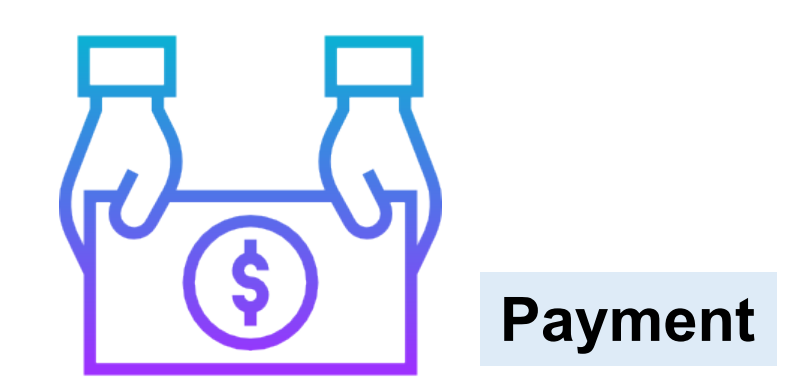

# **Motivation**

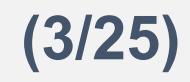

# • Selecting **Platform** is the importance role!!!

Keep down cost development?

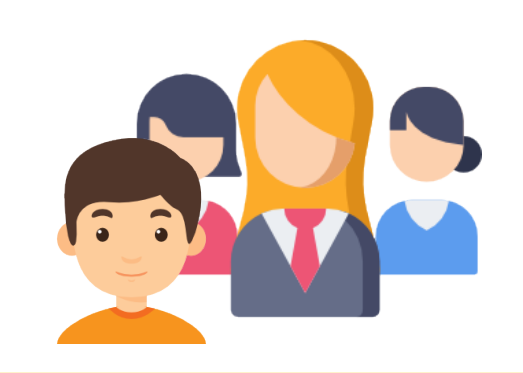

Maintenance system?

How many development team?

•Cross-platform development used to definitely be "**cheap**" and "**quick**"... and definitely not "**good**"

### **Old Cross-Platform**

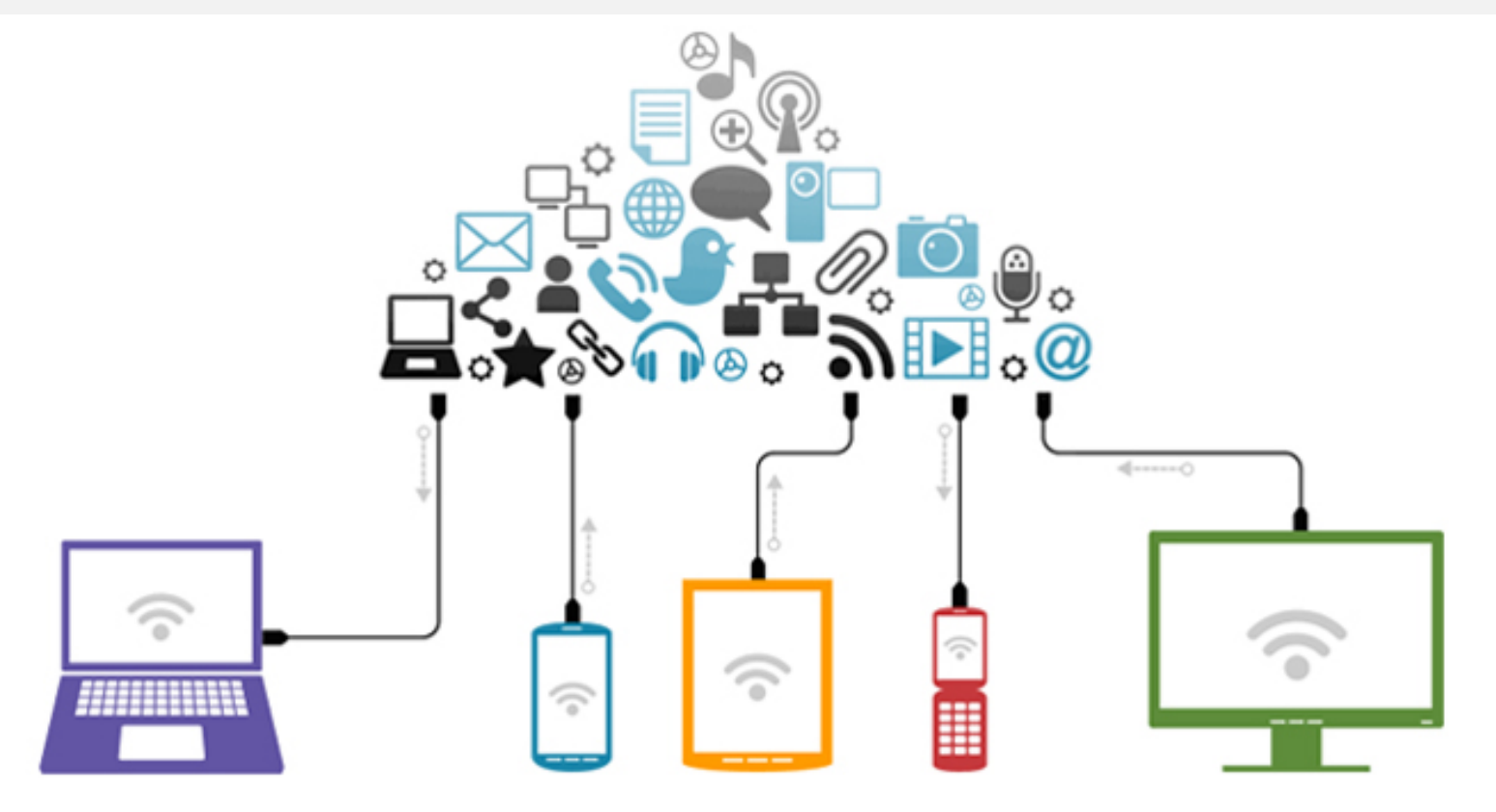

- Bad performance and user interface
- Too large files or binaries
- Platform holders weren't a big fan of it

### **Today Cross-Platform**

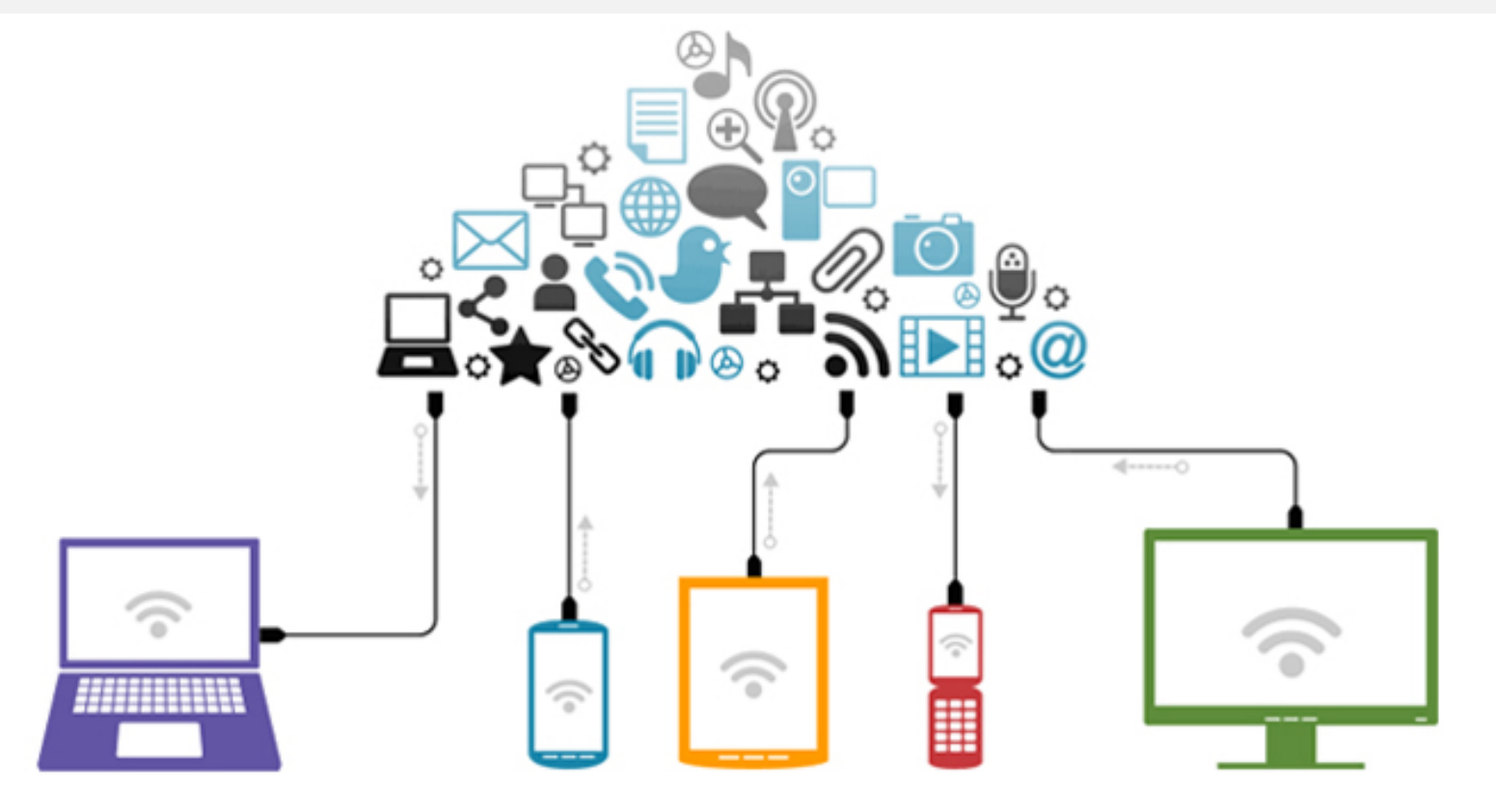

- We can create native UIs/custom in each platform
- Toolchains can be used: Android Studio, Xcode
- Using tools easier

### **Cross-Platform Development**

**(6/25)**

- There are two approaches:
	- Build with an API/toolchain (C# with Xamarin)
	- Build a hybrid HTML5 web app (Apache Cordova)

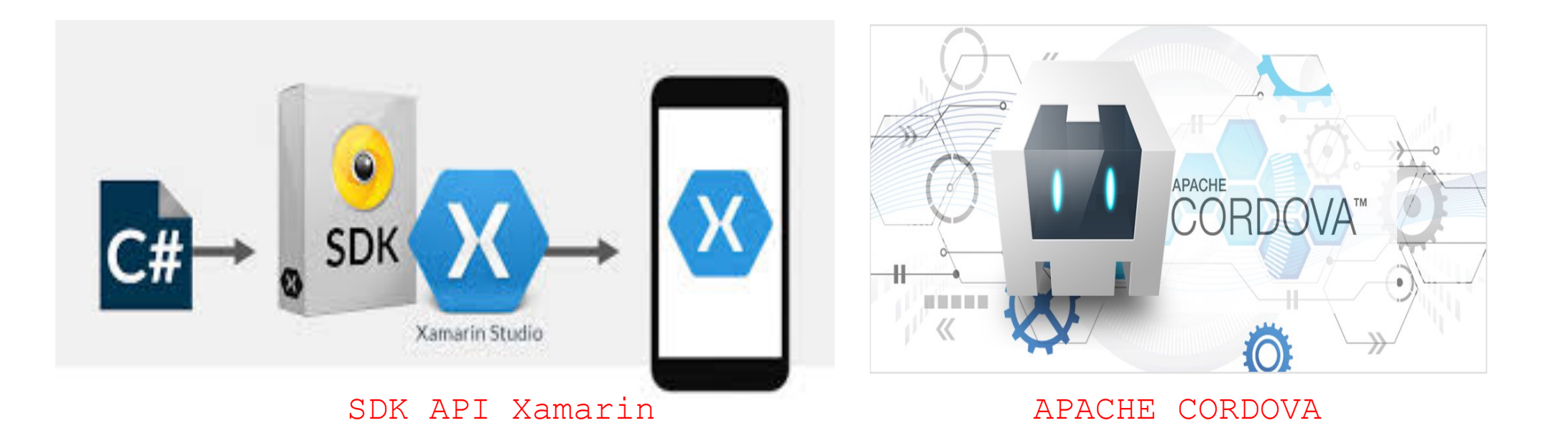

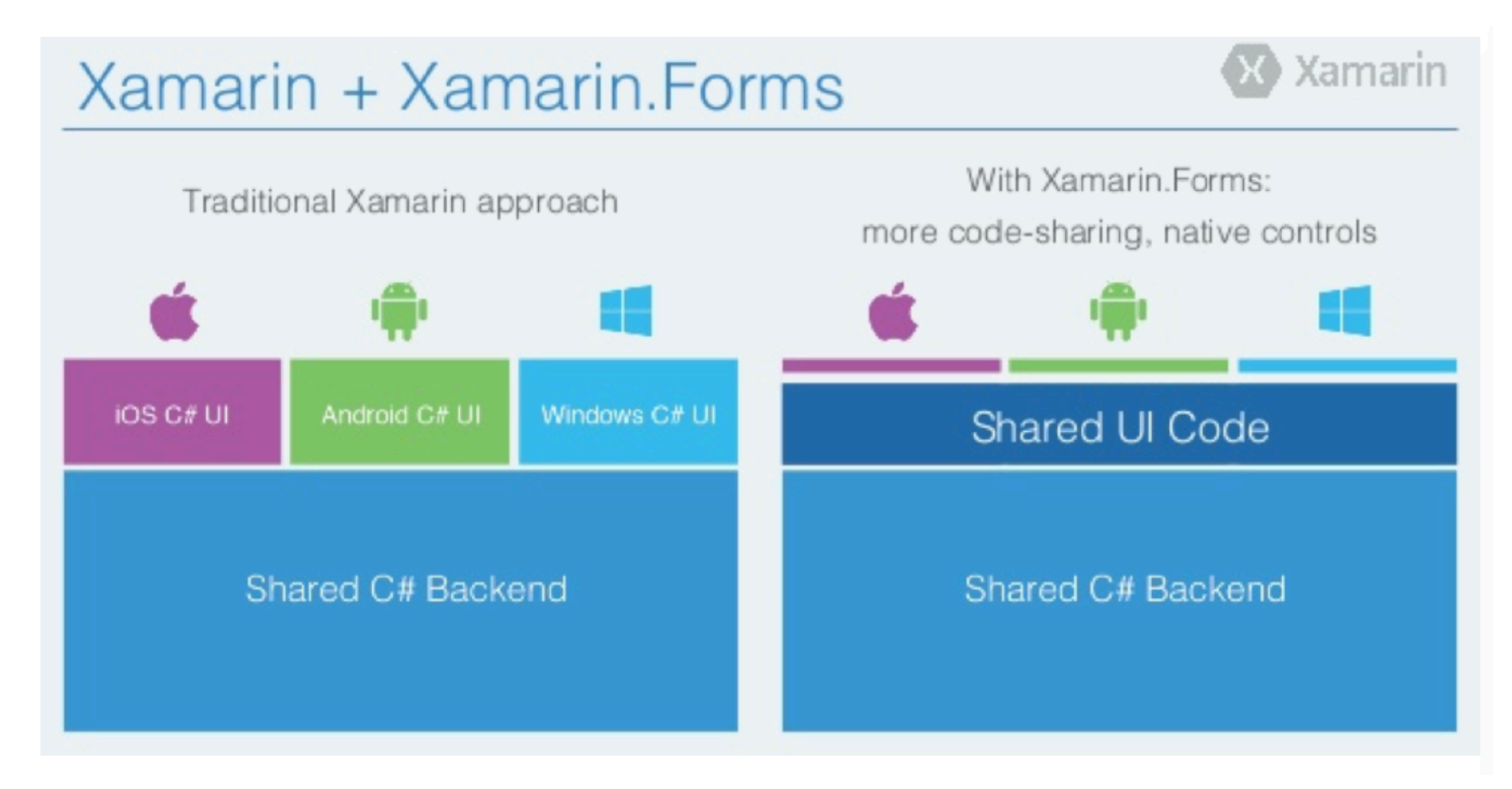

Xamarin vs Xamarin.Forms

- Xamarin is a Microsoft owned company.
- It can write native:
	- Android
	- iOS
	- Windows Apps
	- UIs
- It uses C#/.NET codebase:
	- Visual Studio
	- Xamarin Studio.

**(8/25)**

- Xamarin is a Microsoft owned company.
- It can write native:
	- Android
	- iOS
	- Windows Apps
	- UIs
- It uses C#/.NET codebase:
	- Visual Studio
	- Xamarin Studio.

**(9/25)**

0

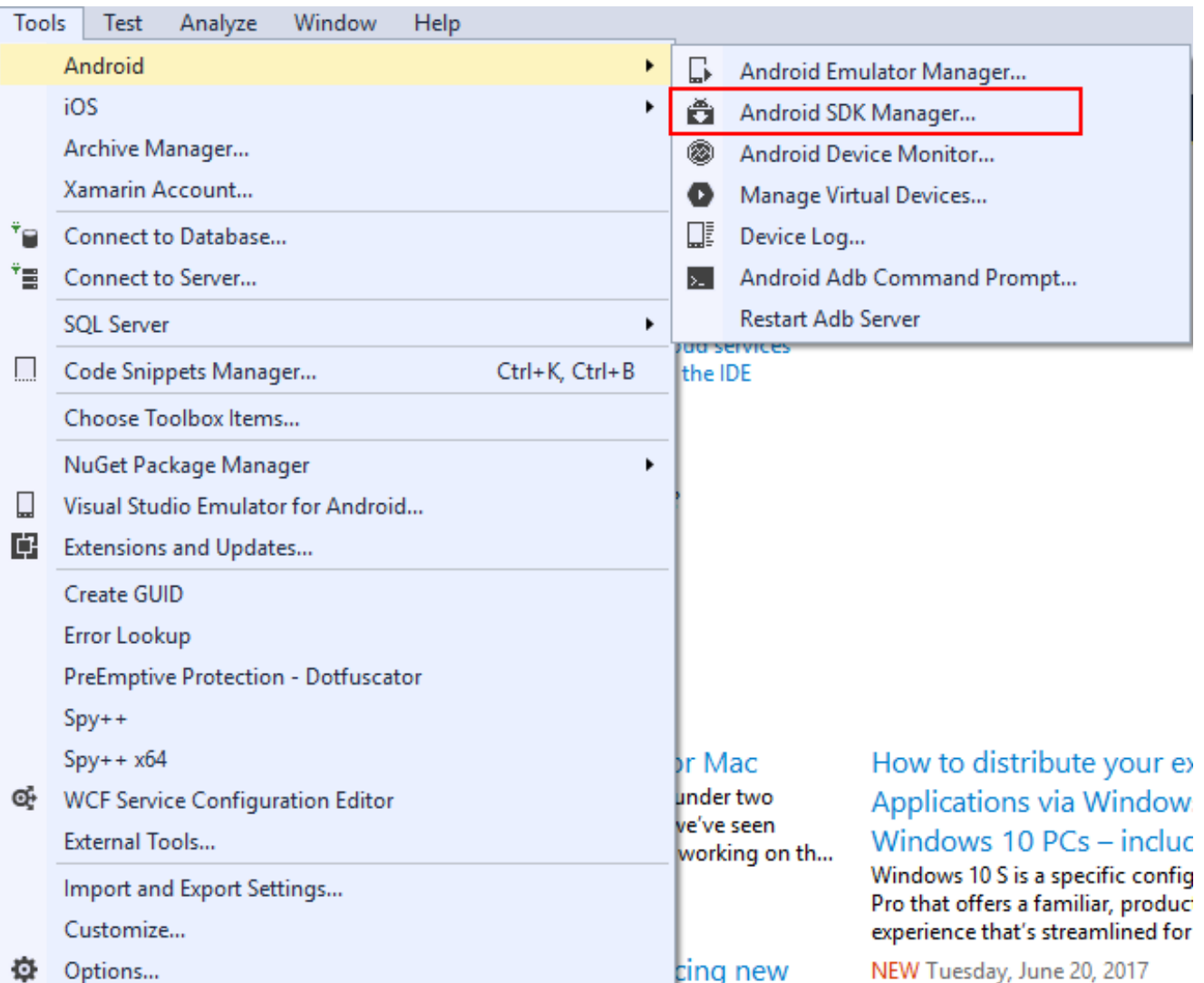

https://lowleetak.wordpress.com/2017/06/28/setup-and-install-xamarin-for-visual-studio-2015-android-sdk/

### **(11/25)**

1

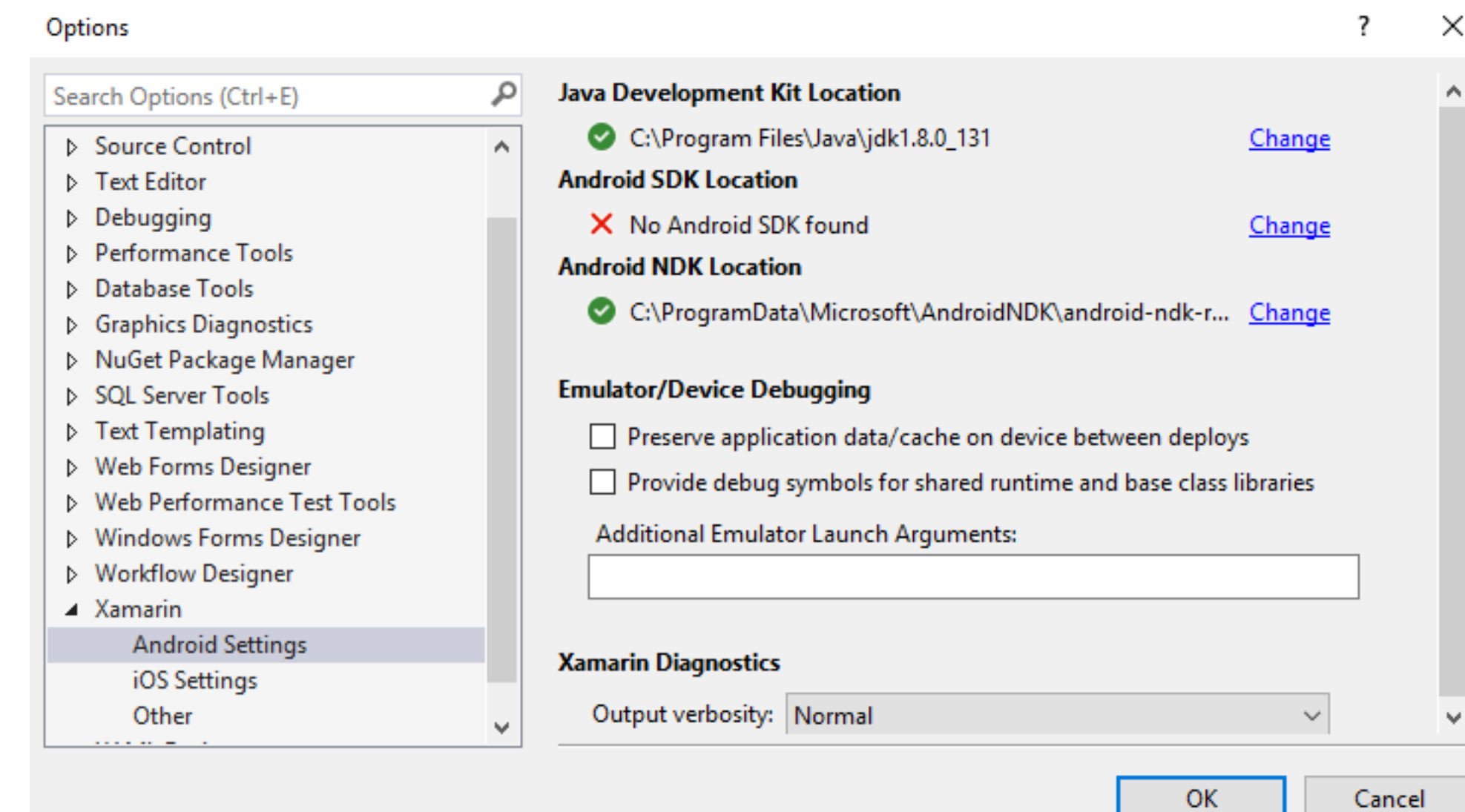

https://lowleetak.wordpress.com/2017/06/28/setup-and-install-xamarin-for-visual-studio-2015-android-sdk/

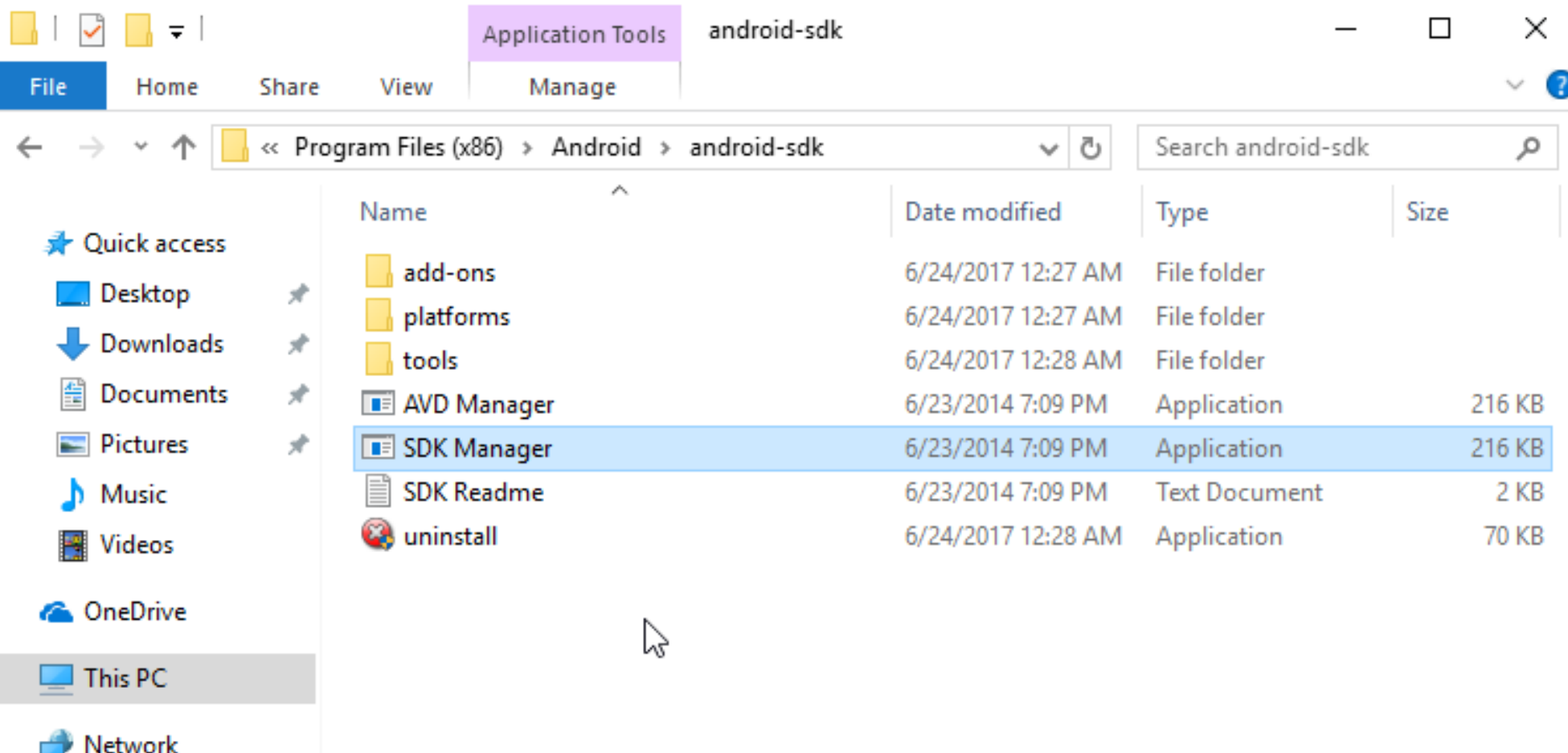

https://lowleetak.wordpress.com/2017/06/28/setup-and-install-xamarin-for-visual-studio-2015-android-sdk/

#### Bandung, 9 January 2019

2

3

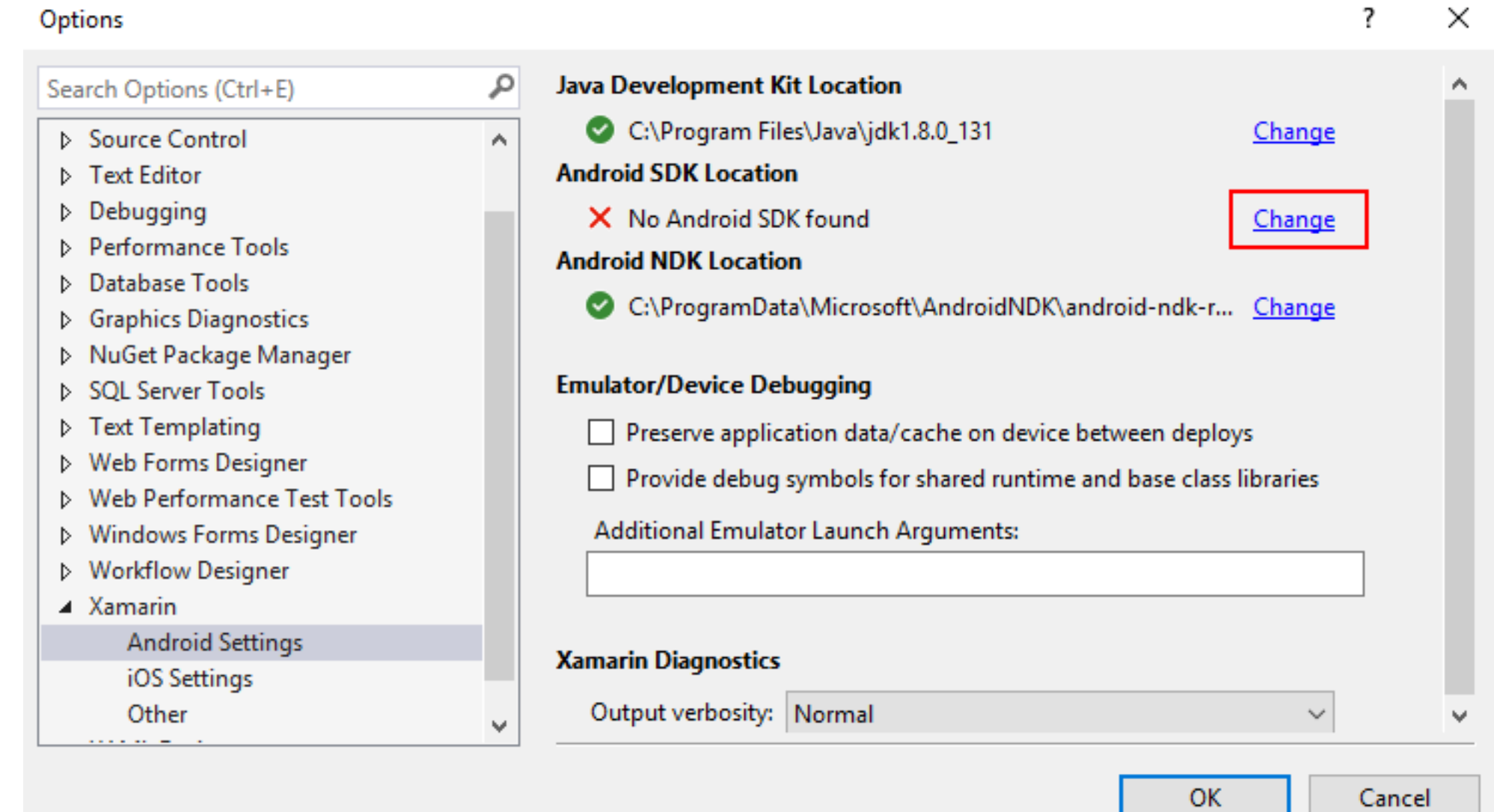

https://lowleetak.wordpress.com/2017/06/28/setup-and-install-xamarin-for-visual-studio-2015-android-sdk/

4

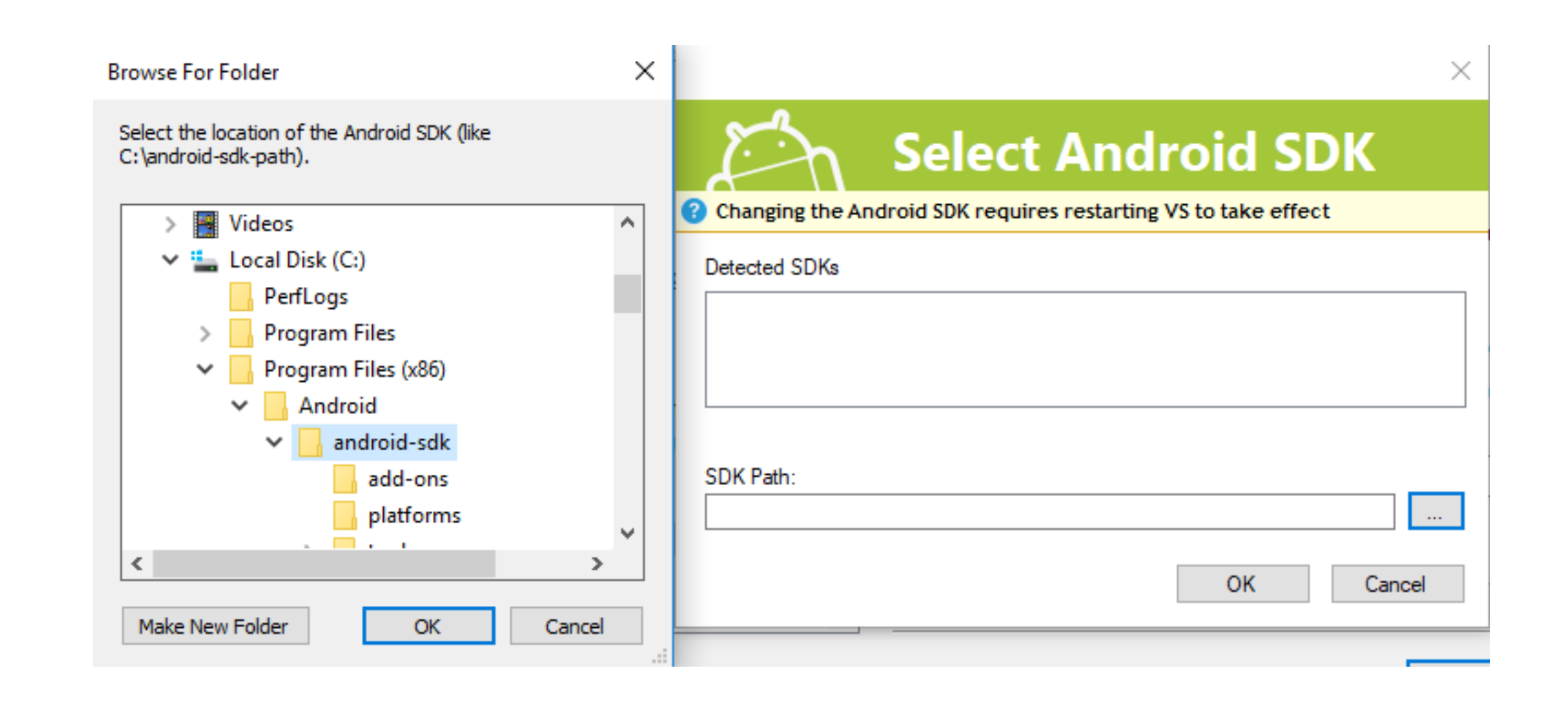

https://lowleetak.wordpress.com/2017/06/28/setup-and-install-xamarin-for-visual-studio-2015-android-sdk/

5

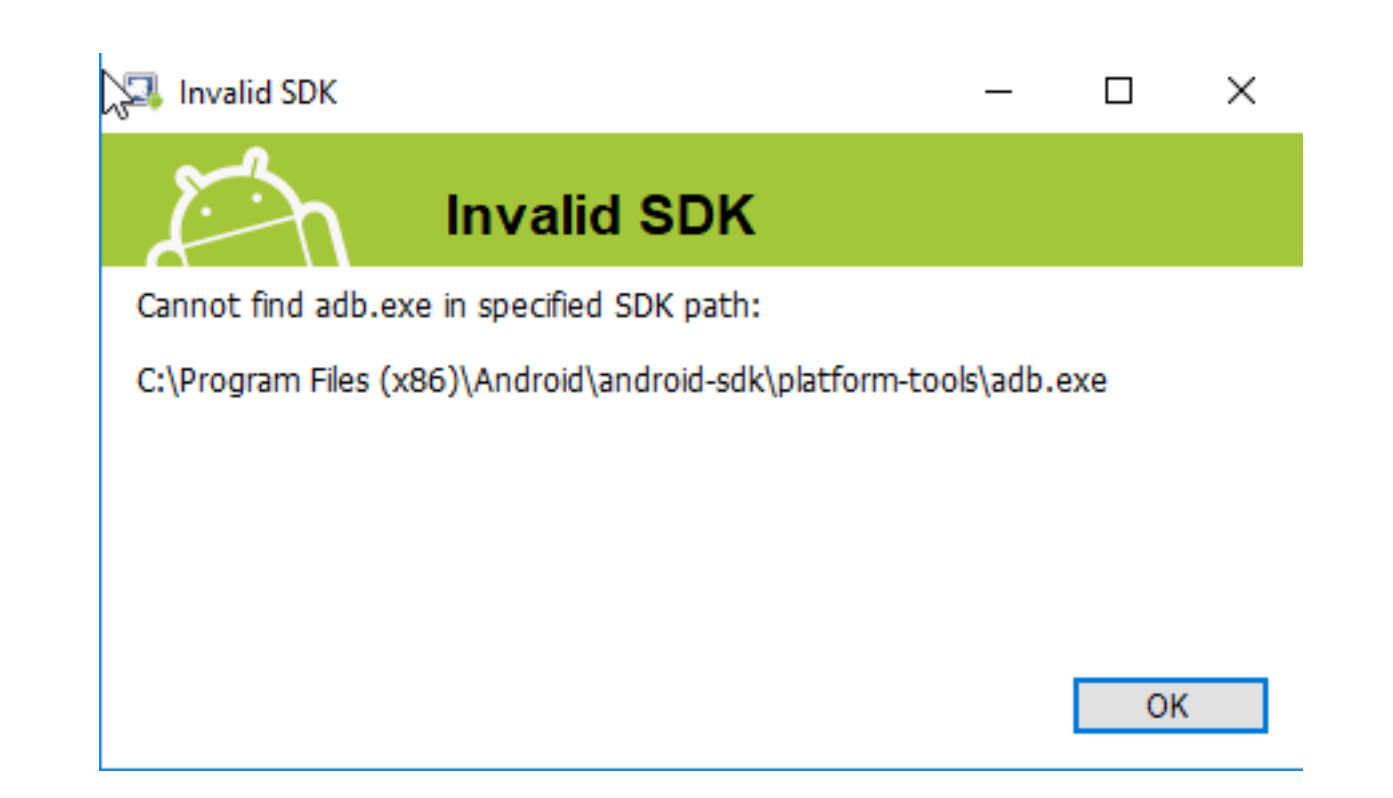

https://lowleetak.wordpress.com/2017/06/28/setup-and-install-xamarin-for-visual-studio-2015-android-sdk/

6

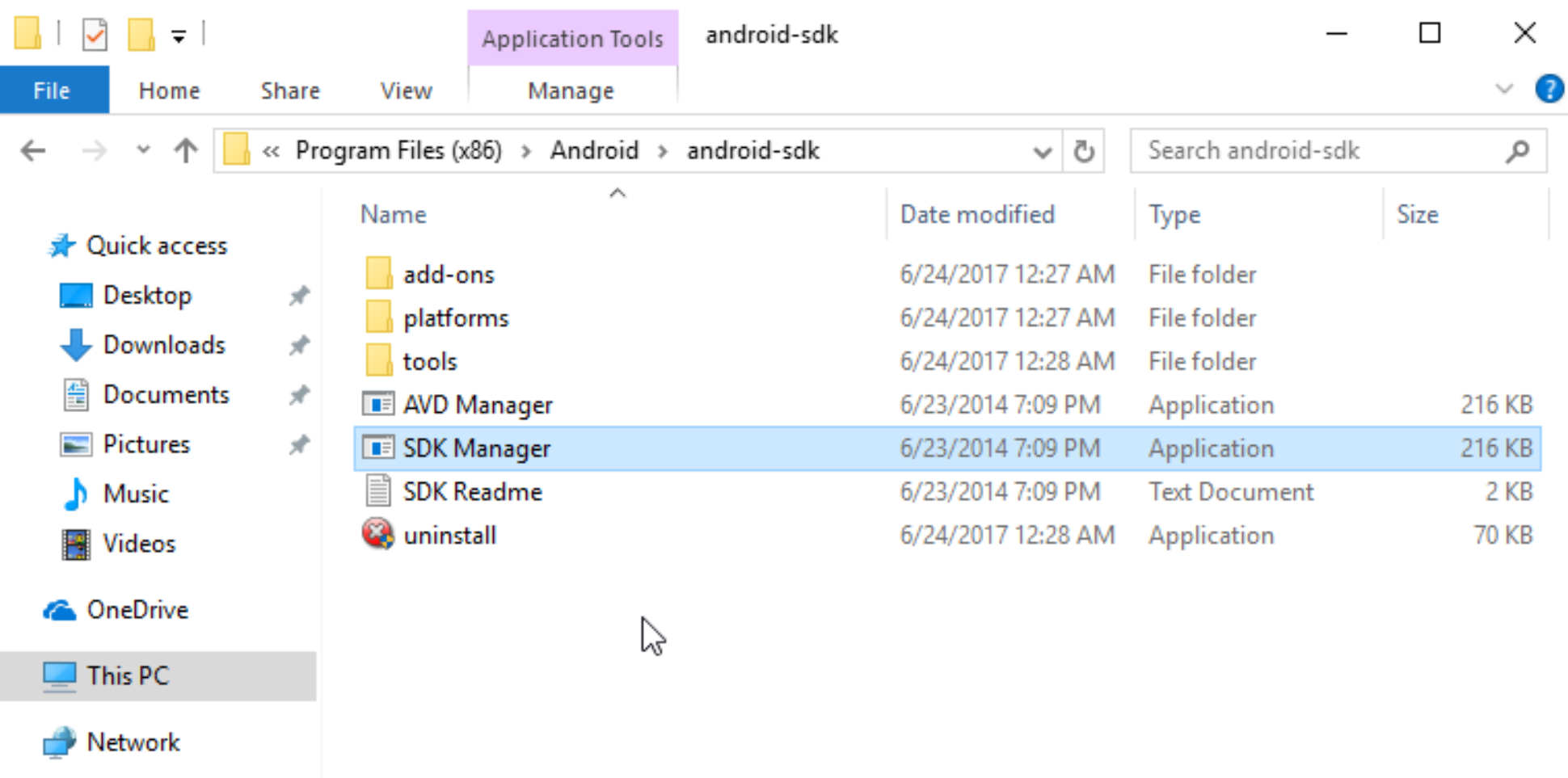

https://lowleetak.<del>wordpress.com/2017/</del>06/28/setup-and-install-xamarin-for-visual-studio-2015-android-sdk/**EEP** 

7

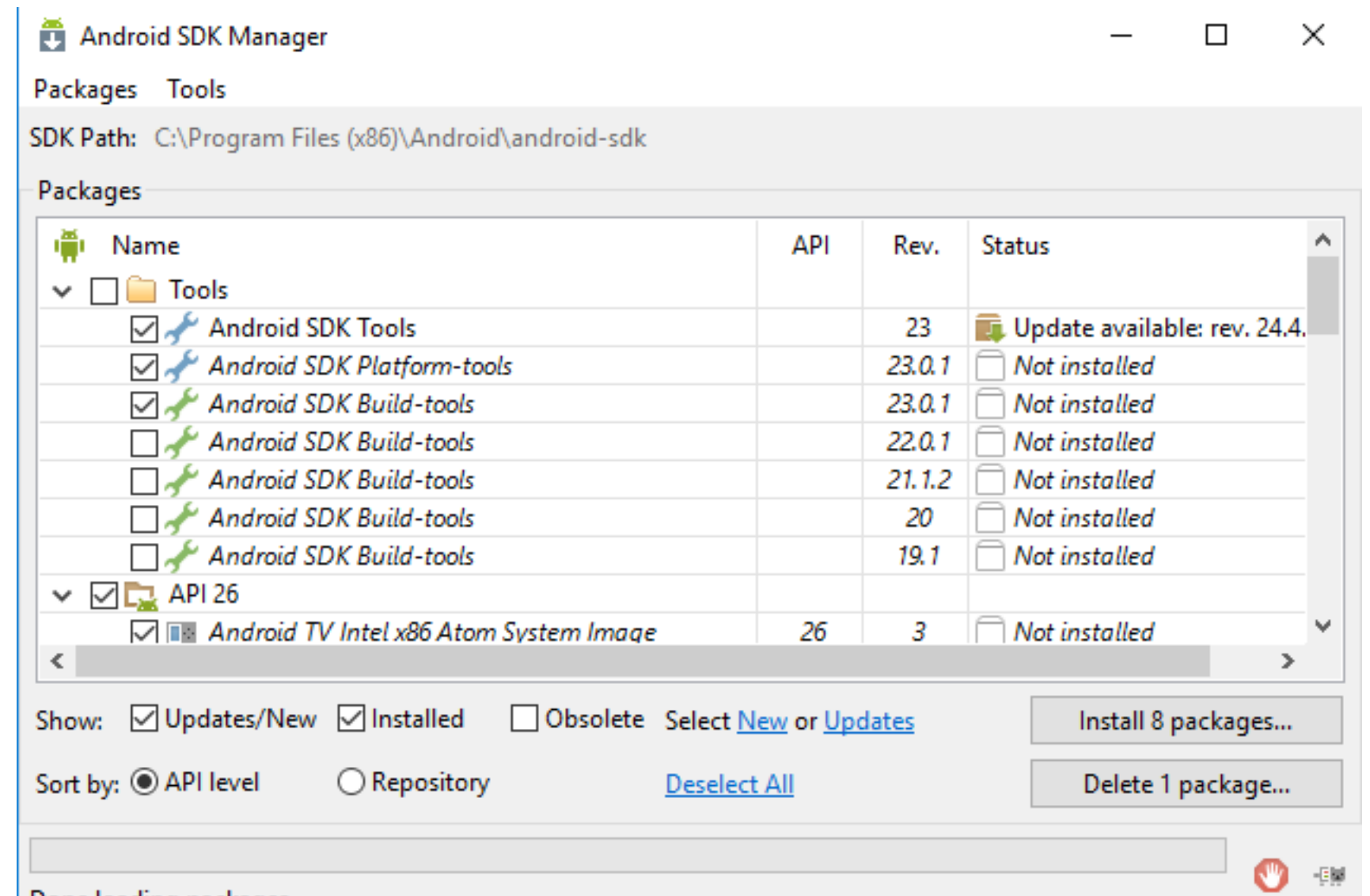

https://lowleetak.wordpress.com/2017/06/28/setup-and-install-xamarin-for-visual-studio-2015-android-sdk/

#### Choose Packages to Install × П Packages Package Description & License **Android SDK License**  $\checkmark$ **Packages** Α - Android SDK Tools, revision 24.4.1 Android SDK Tools, revision 24.4.1 - Android SDK Platform-tools, revision 23.0.1 Android SDK Platform-tools, revision - Android SDK Build-tools, revision 23.0.1 Android SDK Build-tools, revision 23.0 - Google USB Driver, revision 11 Google USB Driver, revision 11 License To get started with the Android SDK, you must agree to the following terms and conditions. This is the Android SDK License Agreement (the "License Agreement"). 1. Introduction 1.1 The Android SDK (referred to in the License Agreement as the "SDK" and specifically including the Android system files, packaged APIs, and SDK library files and tools, if and when they are made available) is licensed to you subject to the terms of the License Agreement. The v ○ Accept License  $\triangle$  Accept  $\heartsuit$  Reject Copy to clipboard | Print

https://lowleetak.wordpress.com/2017/06/28/setup-and-install-xamarin-for-visual-studio-2015-android-sdk/Install Cancel

#### Bandung, 9 January 2019

8

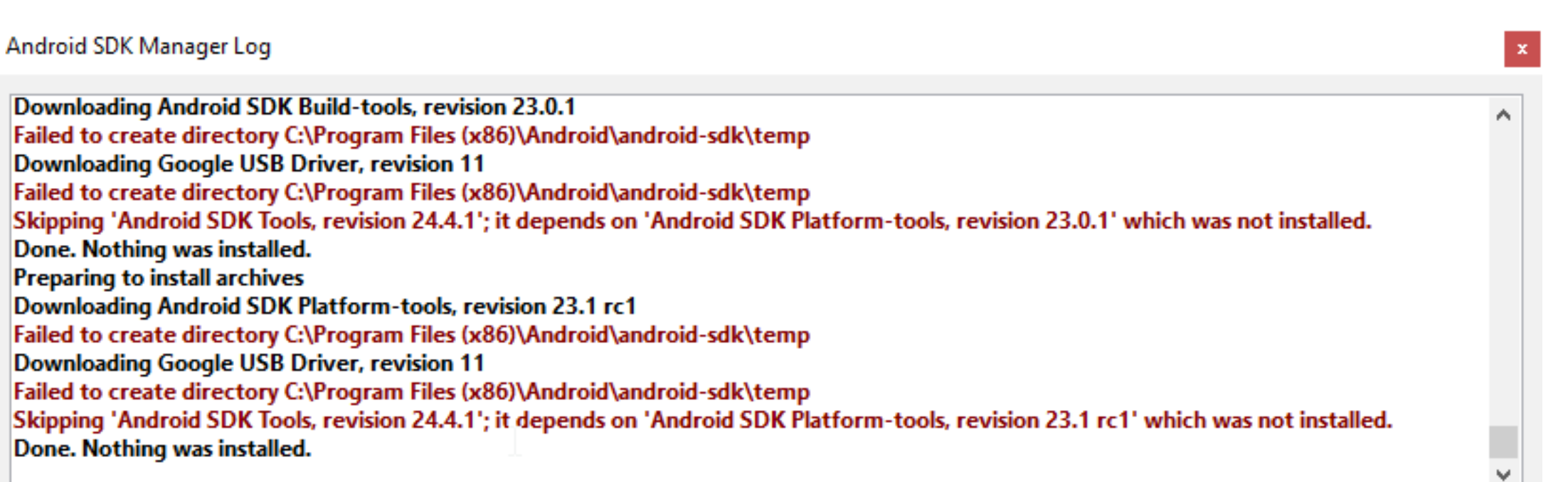

Done. Nothing was installed.

https://lowleetak.wordpress.com/2017/06/28/setup-and-install-xamarin-for-visual-studio-2015-android-sdk/

Close

9

**(19/25)**

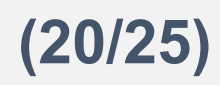

0

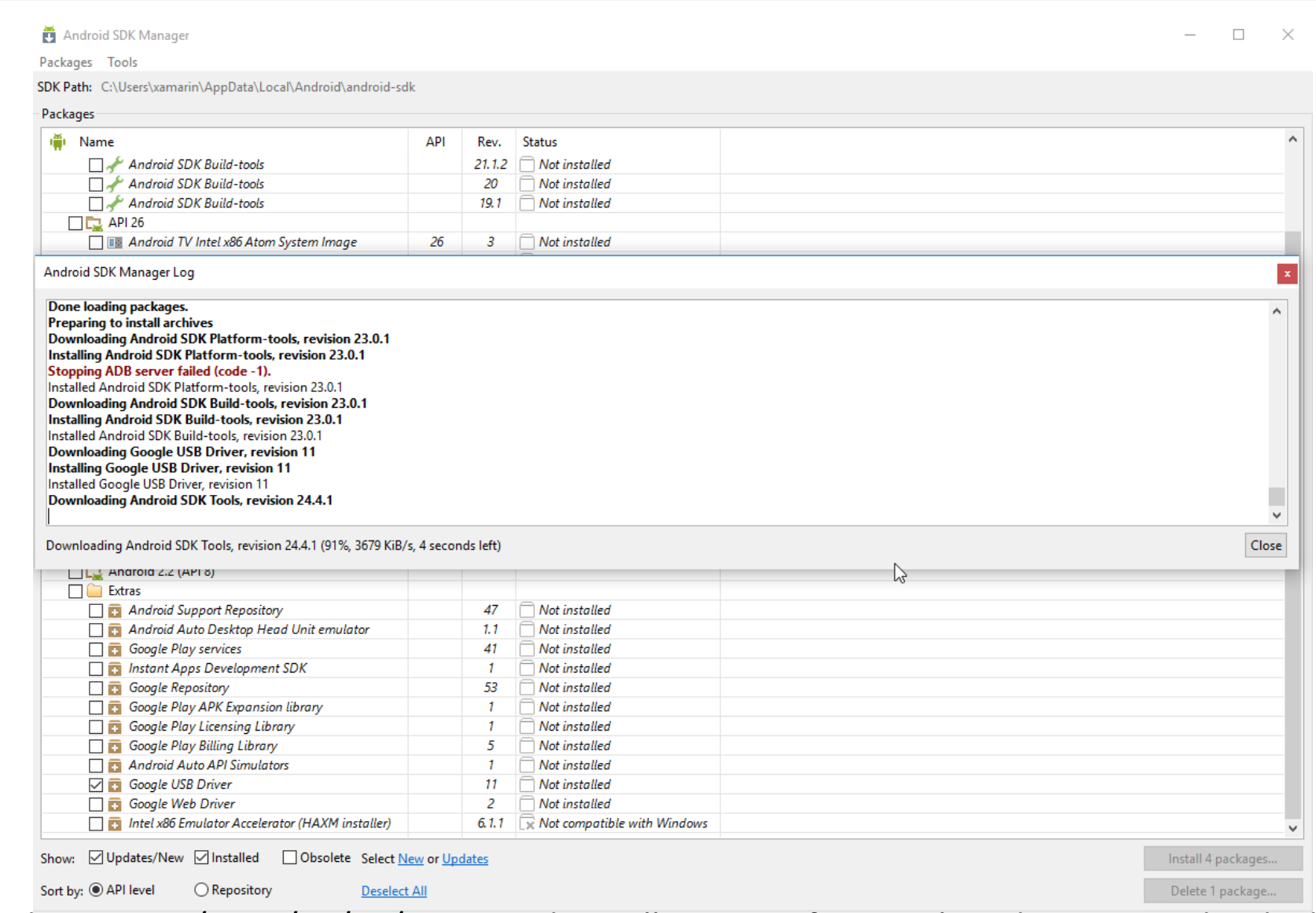

https://lowleetak.wordpress.com/2017/06/28/setup-and-install-xamarin-for-visual-studio-2015-android-sandroid-sdk/

### **(21/25)**

1

### **SDK API XAMARIN**

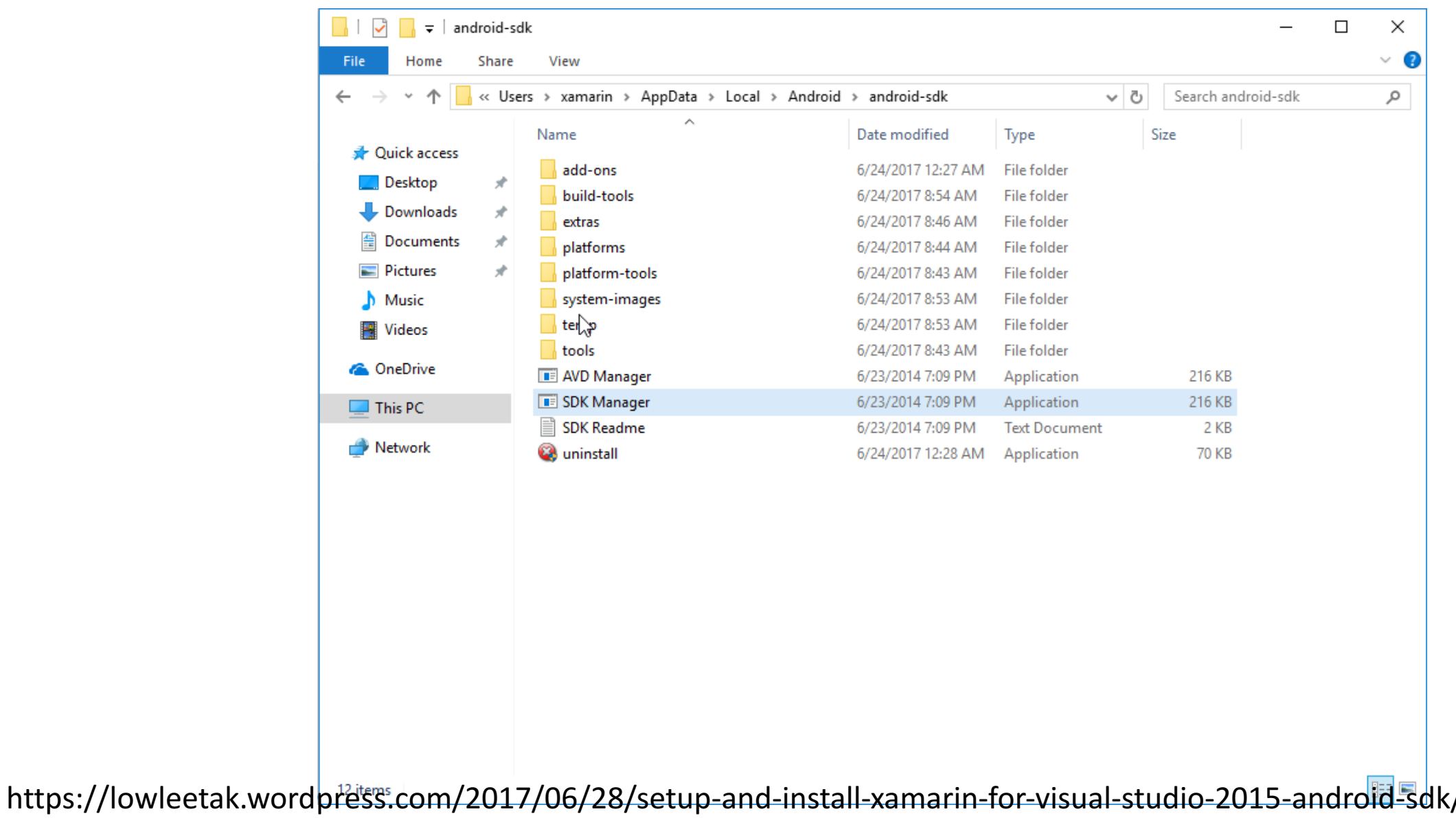

#### Android SDK Manager

Packages Tools

SDK Path: C:\Users\xamarin\AppData\Local\Android\android-sdk

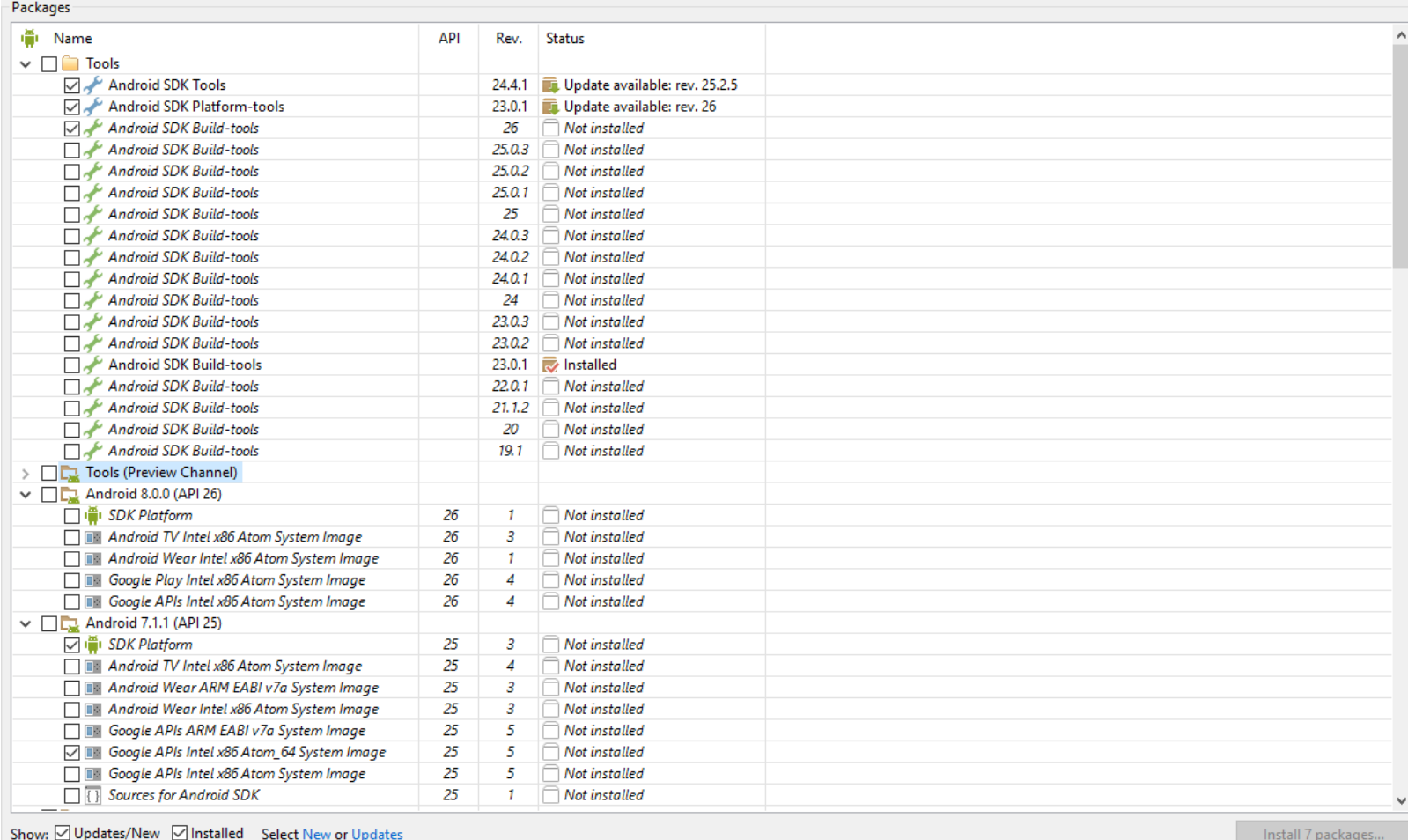

Obsolete Deselect All Delete 2 packages...

https://lowleetak.wordpress.com/2017/06/28/setup-and-install-xamarin-for-visual-studio-2015-android-sdk/

#### Bandung, 9 January 2019

2

**(22/25)**

3

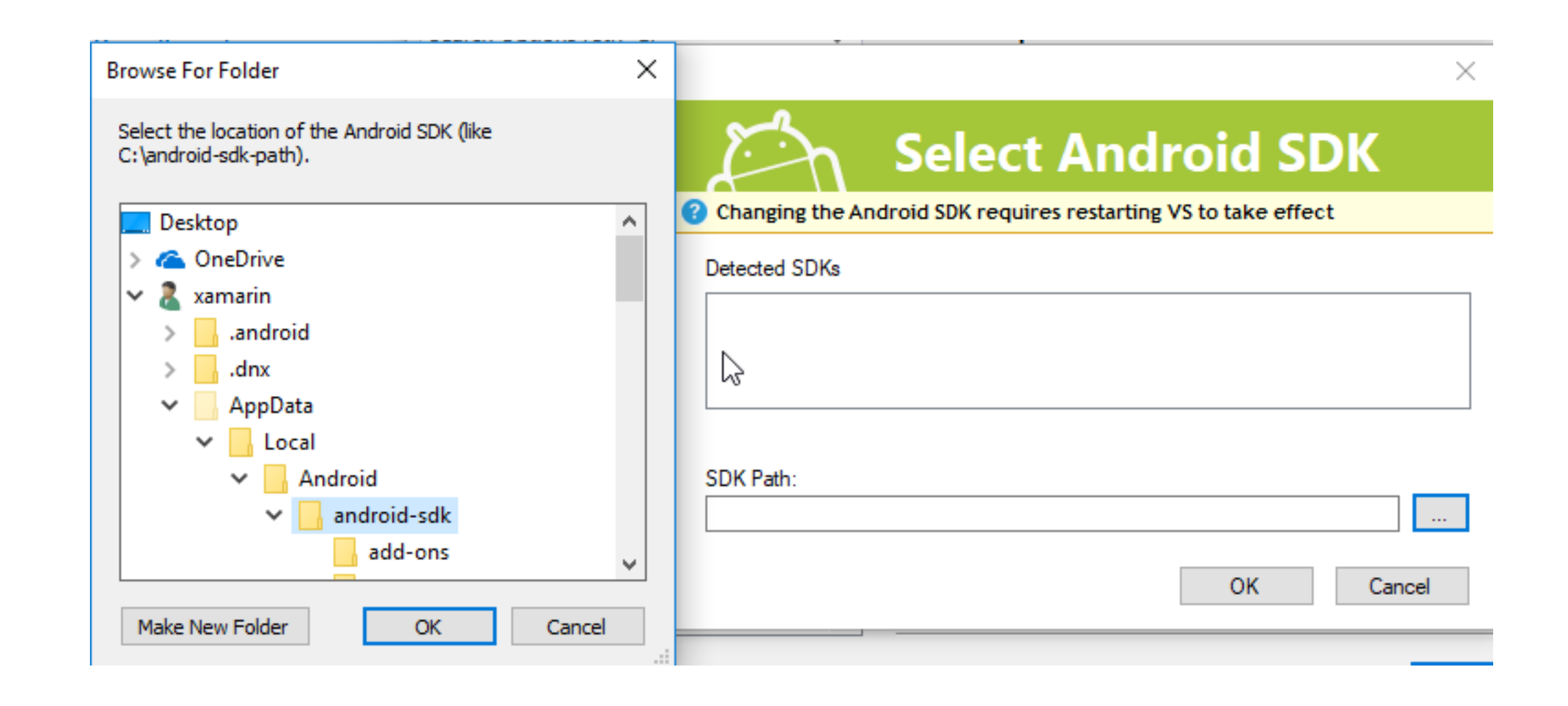

https://lowleetak.wordpress.com/2017/06/28/setup-and-install-xamarin-for-visual-studio-2015-android-sdk/

### **(24/25)**

4

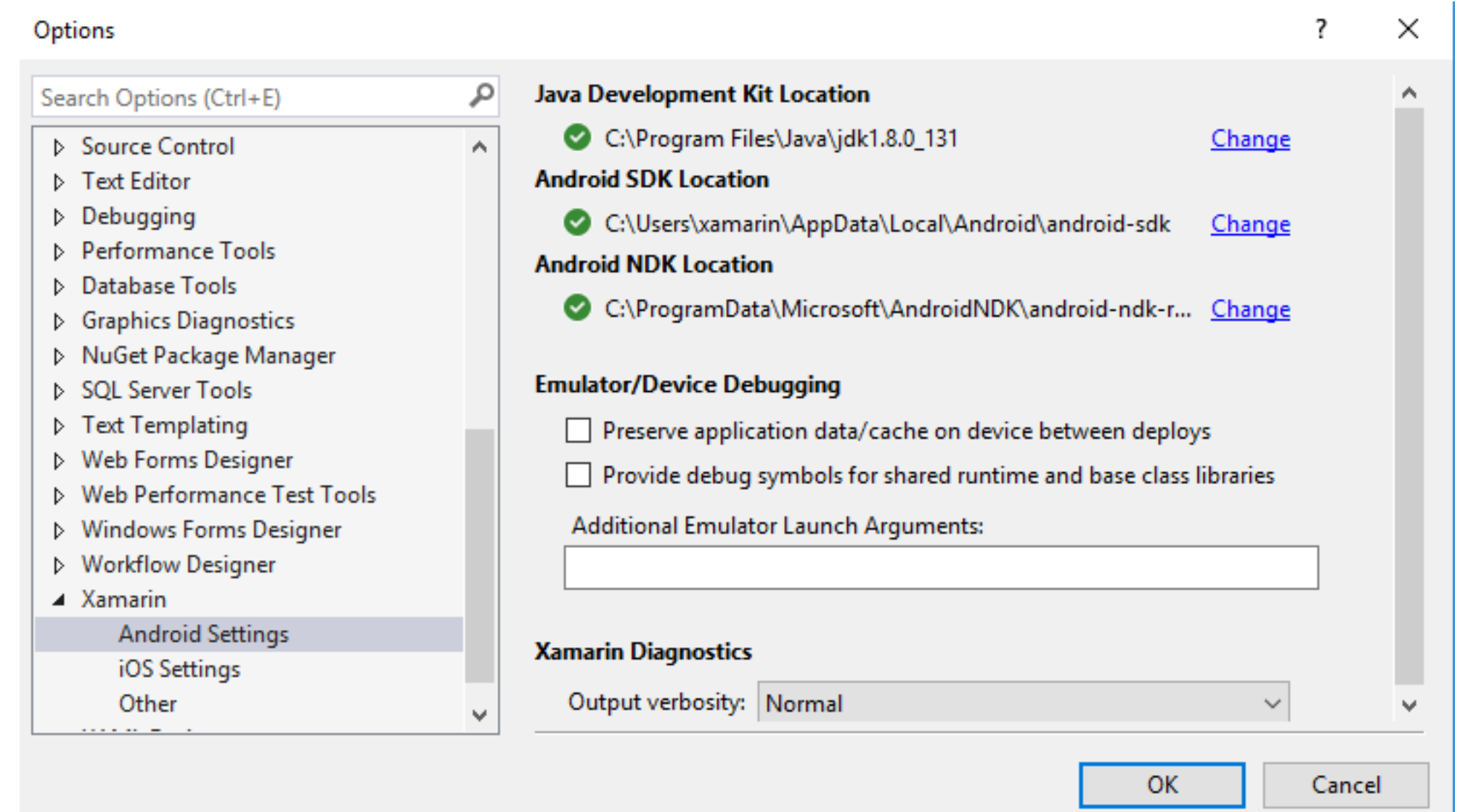

https://lowleetak.wordpress.com/2017/06/28/setup-and-install-xamarin-for-visual-studio-2015-android-sdk/

#### Bandung, 9 January 2019

 $\mathbb{Z}^2$ 

# **THANK YOU!!!**

Bandung, 9 January 2019

5